This pledged exam is open text book and closed notes. Different questions have different points associated with them. Because your goal is to maximize your number of points, we recommend that you do not dwell too long on any particular question during your first pass through the exam.

Page 1\_\_\_\_\_\_ / 3

Page 2\_\_\_\_\_\_ / 18

Page 3\_\_\_\_\_\_ / 8

Page 4\_\_\_\_\_\_ / 21

- Page 5\_\_\_\_\_\_ / 15
- Page 6\_\_\_\_\_\_ / 20
- Page 7\_\_\_\_\_\_ / 15
- Total\_\_\_\_\_\_ / 100

Pledge:

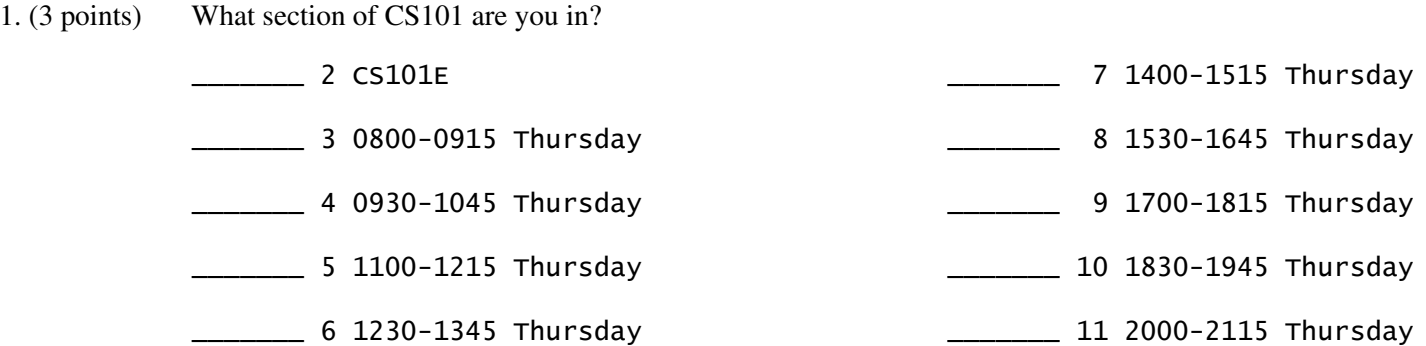

- 2. (3 points) Define and initialize a Random variable named variate. Variable variate should reference a new default constructed Random object
- 3. (3 points) Suppose variate is a Random variable. Define and initialize an int variable n so that its initial value is a random number from the inclusive interval 0 … 5.
- 4. (6 points) Consider the following code segment.

```
Point p = new Point(0, 0);Point q = new Point(0, 0);Point r = p;
Point s = (Point) p.close();
boolean b1 = (p == q);
boolean b2 = (p == r);
boolean b3 = (p == s);
boolean b4 = (p.equals(q));
boolean b5 = (p.equals(r));
boolean b5 = (p.equals(s));
boolean b6 = ( p.equals( "(0, 0)" ) );
System.out.println ("b1 " + b1 + "b2 " + b2 + "b3 " + b3);
System.out.println ("b4 " + b4 + "b5 " + b5 + "b6 " + b6);
```
What does it output?

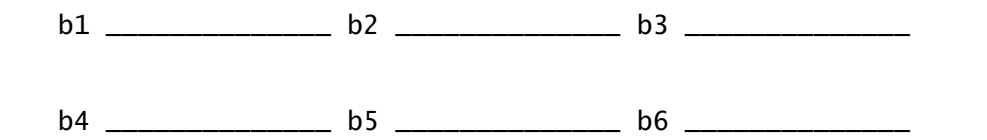

5. (6 points) Suppose j and k are previously defined and initialized integer variables. Write an if statement that sets variables  $\overline{\mathbf{j}}$  and  $\overline{\mathbf{k}}$  to 1 when  $\overline{\mathbf{j}}$  is greater than  $\overline{\mathbf{k}}$ ; otherwise it sets  $\overline{\mathbf{j}}$  and  $\overline{\mathbf{k}}$  to 2.

6. (4 points) Write a code segment that displays the 100 possible combinations of adding two numbers from the inclusive interval 1 … 10. For example, when 3 and 5 are respectively considered as the left and right operands, the display should be

 $3 + 5 = 8$ 

7. (4 points) Suppose counter is an *already defined* int variable. Also suppose Scanner variable stdin has *already been defined and initialized* to represent standard input, where the input values are all numbers. Write a code segment that reads all the values from standard input and assigns to counter the number of values that were read.

8. (3 points) Define a new  $int[]$  variable list that references an array composed of the values 2, 4, and 6.

- 9. (3 points) Define a new int[] variable list that references a *new* array with five elements.
- 10. (3 points) Define a new **int**[] variable **list** that references a *new* array with zero elements.
- 11. (3 points) Suppose list is an initialized, non-null, int[] variable referencing an array with at least one element. Write a statement that assigns 10 to the *first* element of **list**.
- 12. (3 points) Suppose list is an initialized, non-null, int[] variable referencing an array with at least one element. Write a statement that assigns 10 to the *last* element of **list**.
- 13. (6 points) Consider the following legal program.

```
public class Think {
       public void static mystery(int n) {
         n = (int) (Math.pow(n, 2.02) * Math.sin(Math.sqrt(n) ));
       }
      public static void main(String[] args) {
         int n = 5:
         mystery(n);
         System.out.println("n = " + n);}
    }
What does it output?
    n = \_
```
Why?

Questions 14–23 deal with a class named Calculator. Class Calculator has the following attribute.

• private double runningTotal – represents the value (running total) of the current calculation.

Class Calculator is to have the following public methods.

- Calculator() default constructor that configures the calculator to have a running total of 0.
- Calculator (double  $v$ ) specific constructor that configures the calculator to have a running total of  $v$ .
- void  $\text{clear}()$  sets the running total of the calculator to 0.
- double get  $Total()$  returns the running total of the calculator.
- void add(double v) increments the running total by amount v.
- void divide (double v) if v is non-zero, then its sets the running total of the calculator to the value of the current running total divided by v. Otherwise, it sets the running total of the calculator to the double value Double. NaN. If you are interested, Double. NaN is discussed on page 66 of the text.
- Object clone() returns a new Calculator with the same running total as this calculator.
- boolean equals (Object  $v$ ) returns whether its parameter is a Calculator with the same running total as this calculator.
- String toString() returns a String representation of the running total. One of the String class valueOf() methods may prove helpful here. They are discussed on page 878 of the text.
- 14. (5 points) Implement the Calculator default constructor using an assignment statement to configure the running total attribute.

15. (5 points) Implement method clear().

16. (5 points) Implement the Calculator default constructor using method clear() to configure the running total.

17. (5 points) Implement Calculator method getTotal().

18. (5 points) Implement Calculator method add(double v).

19. (5 points) Implement Calculator method divide(double v).

20. (5 points) Implement Calculator method clone().

21. (5 points) Implement Calculator method equals(Object v).

22. (5 points) Implement Calculator method toString().

23. (5 points) Suppose list is a Calculator [] array variable. Write a code segment that modifies the calculator associated with  $list[i]$ . The modification should add 5 to its running total.